## **РОССИЙСКАЯ ФЕЛЕРАЦИЯ** МУНИЦИПАЛЬНОЕ ДОШКОЛЬНОЕ ОБРАЗОВАТЕЛЬНОЕ БЮДЖЕТНОЕ УЧРЕЖДЕНИЕ ДЕТСКИЙ САД №7 МУНИЦИПАЛЬНОГО ОБРАЗОВАНИЯ ГОРОДСКОЙ ОКРУГ ГОРОД-КУРОРТ СОЧИ КРАСНОДАР-СКОГО КРАЯ 354037 г.Сочи, ул. Октября, дом 5 Телефон 8 (862) 265-03-45; e-mail: dou7@edu.sochi.ru

#### **Приказ**

«01» ноября 2023 г.

 $N_2$  10/6

В соответствии с Положением о порядке комплектования, приема, отчисления и перевода воспитанников в Муниципальные дошкольные образовательные учреждения г. Сочи, на основании Устава образовательного учреждения детского сада №7, договора о взаимоотношениях МДОБУ с родителями (законных представителей) детей, личных заявлений родителей.

# ПРИКАЗЫВАЮ:

# 1. Перевести воспитанника Кав Вас Дми, 10.01.2022 года рождения из группы раннего возраста в первую младшую группу №2

# с 01.11.2023 года

на основании заявления родителя.

2. Воспитателям возрастной группы внести воспитанника в табель посещения группы полного дня.

3. Контроль за исполнением настоящего приказа оставляю за собой.

И.В.Чачина

Заведующая МДОБУ №7

### **РОССИЙСКАЯ ФЕДЕРАЦИЯ** МУНИЦИПАЛЬНОЕ ДОШКОЛЬНОЕ ОБРАЗОВАТЕЛЬНОЕ БЮДЖЕТНОЕ УЧРЕЖДЕНИЕ ДЕТСКИЙ САД №7 МУНИЦИПАЛЬНОГО ОБРАЗОВАНИЯ ГОРОДСКОЙ ОКРУГ ГОРОД-КУРОРТ СОЧИ КРАСНОДАР-СКОГО КРАЯ 354037 г. Сочи, ул. Октября, дом 5 Телефон 8 (862) 265-03-45; e-mail: dou7@edu.sochi.ru

#### Приказ

«27» ноября 2023 г.

 $\mathcal{N}$ <sup>0</sup> 11/4

В соответствии с Положением о порядке комплектования, приема, отчисления и перевода воспитанников в Муниципальные дошкольные образовательные учреждения г. Сочи, на основании Устава образовательного учреждения детского сада №7, договора о взаимоотношениях МДОБУ с родителями (законных представителей) детей, личных заявлений родителей.

## ПРИКАЗЫВАЮ:

1. Перевести воспитанника Хов Мал Иго, 11.11.2018 года рождения из старшей группы №1 в старшую группу №3

Перевести воспитанников Гри Род Але, 08.02.2022 года рождения Нек Мих Але, 14.03.2022 года рождения из группы раннего возраста в первую младшую группу №1 с 27.11.2023 года

на основании заявления родителя.

2. Воспитателям возрастной группы внести воспитанника в табель посещения группы полного дня.

3. Контроль за исполнением настоящего приказа оставляю за собой.

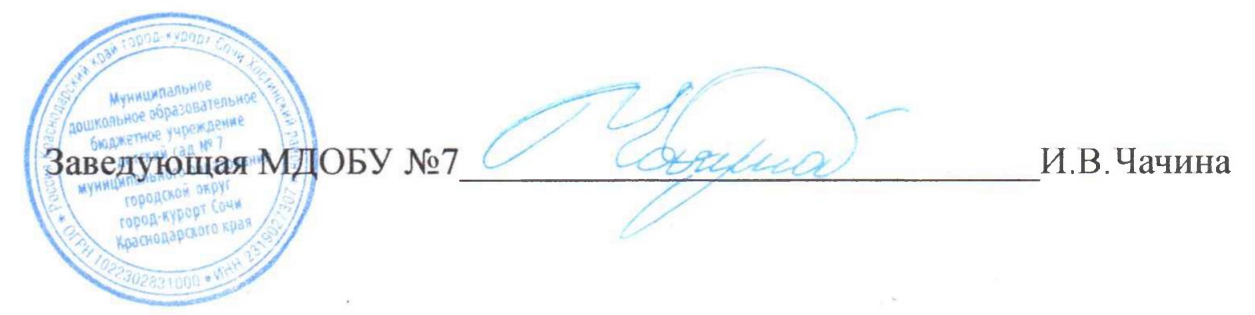